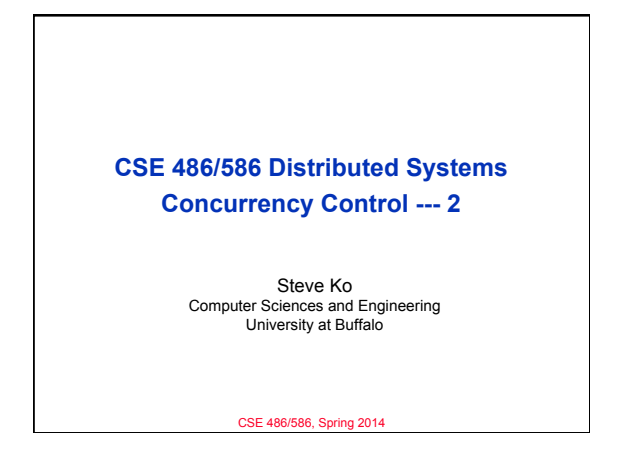

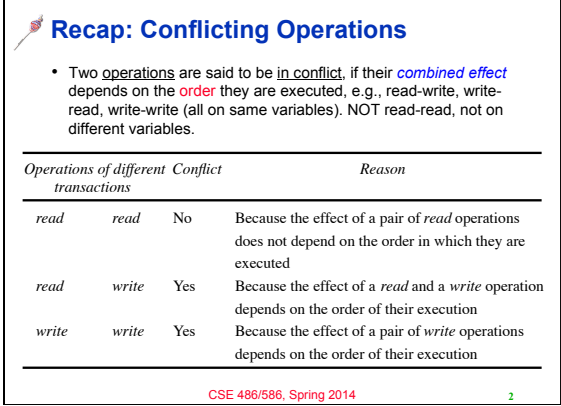

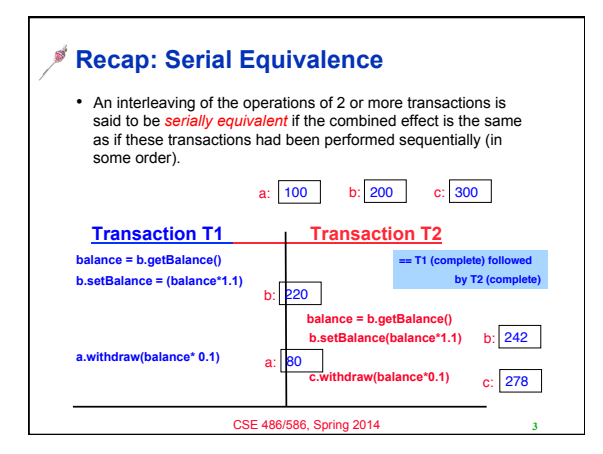

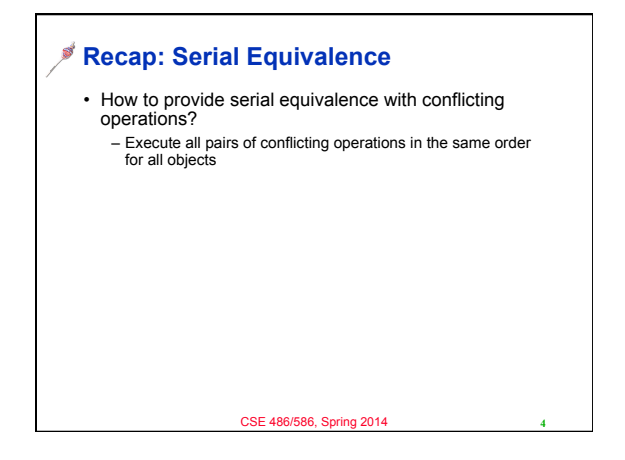

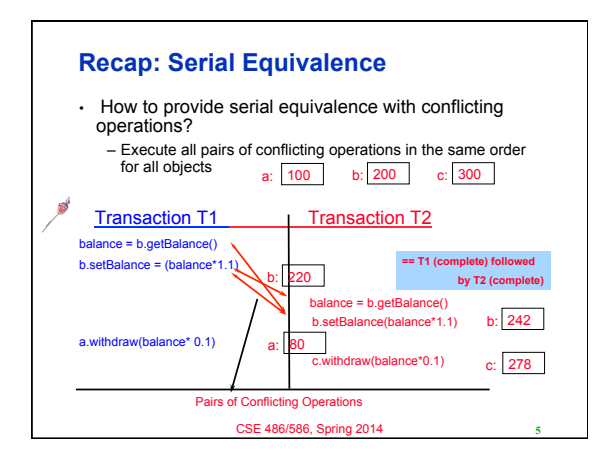

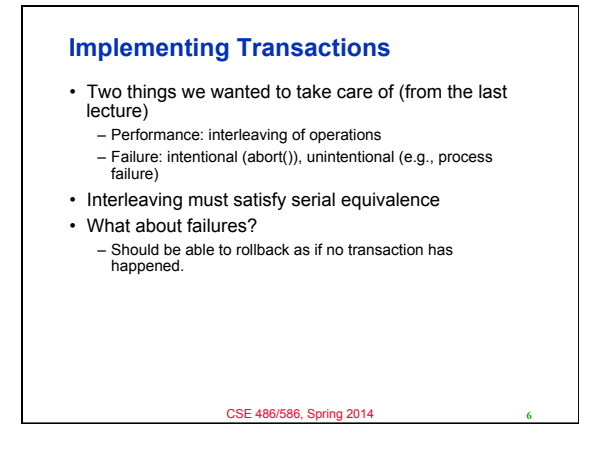

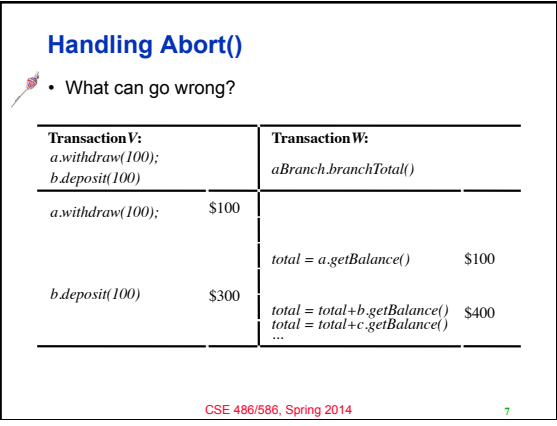

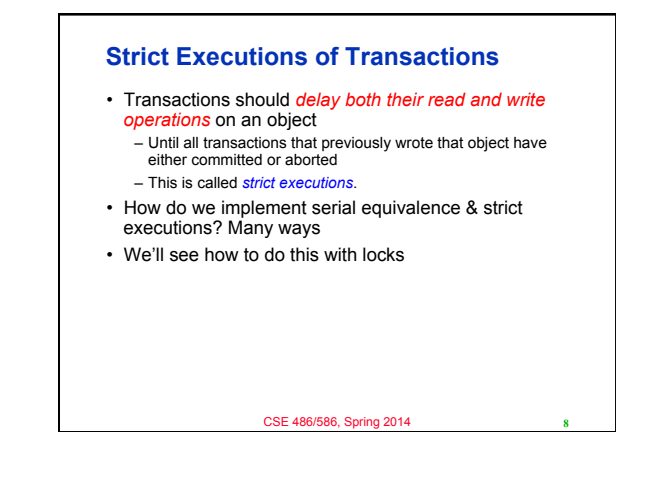

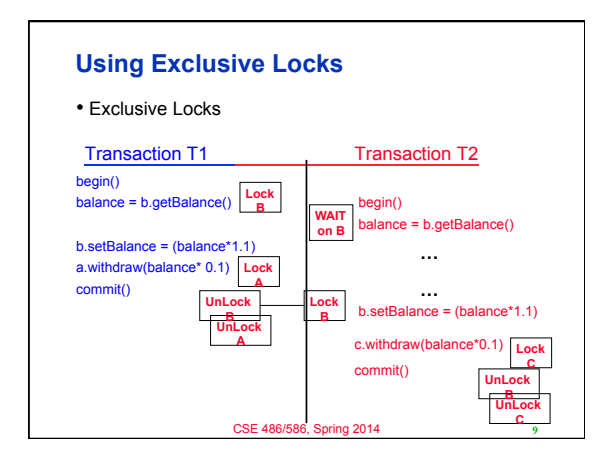

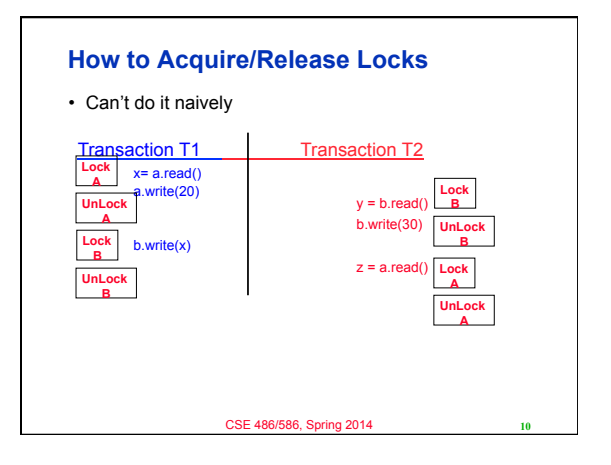

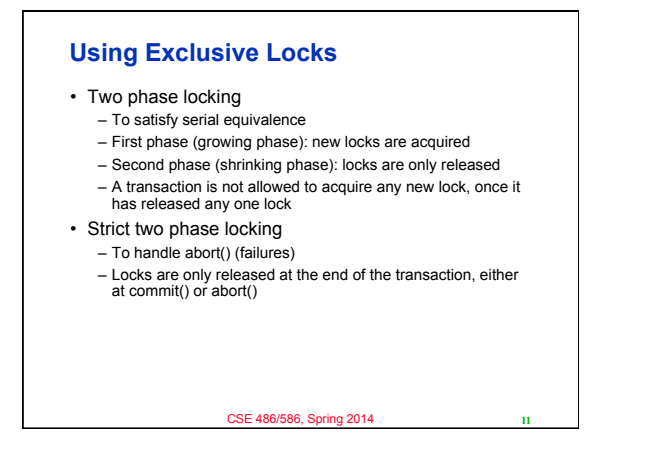

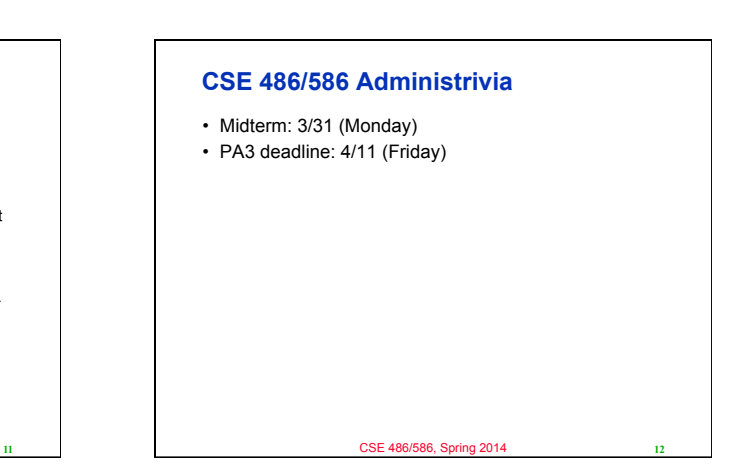

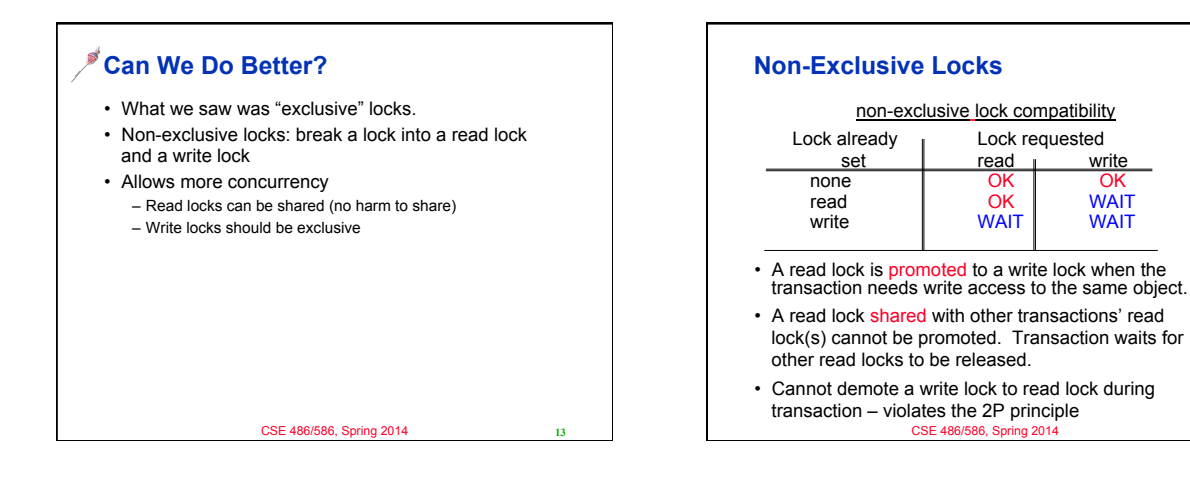

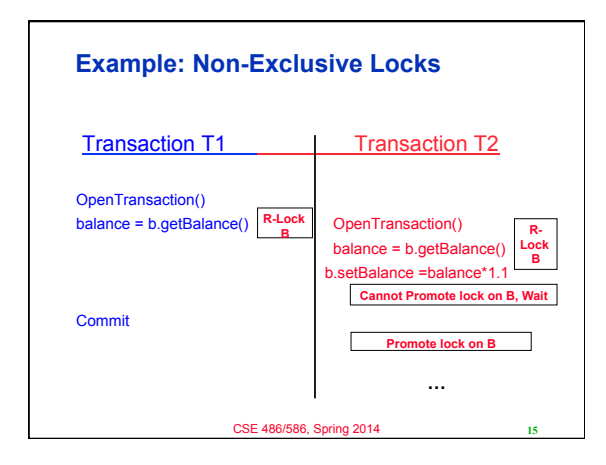

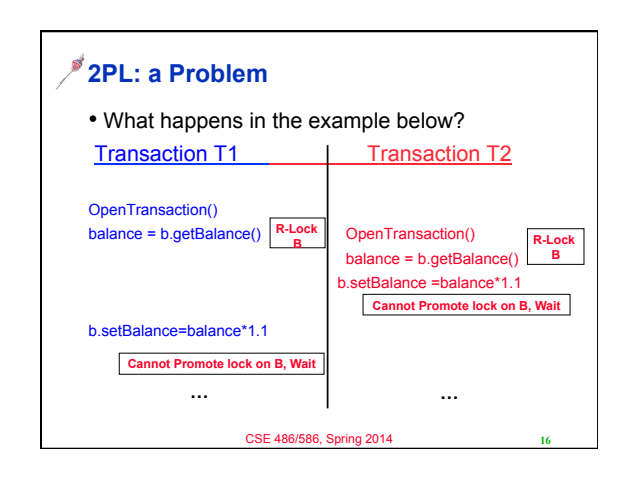

**14**

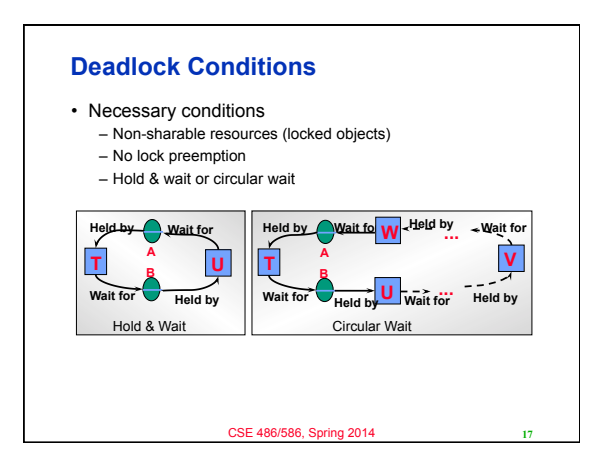

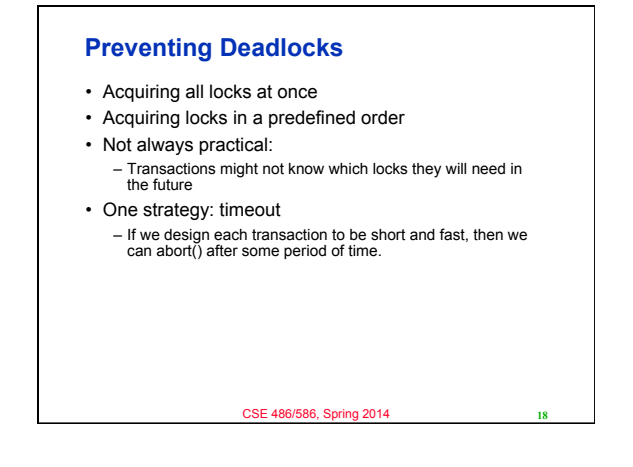

## **Extracting Even More Concurrency**

- Allow writing *tentative versions* of objects – Letting other transactions read from the previously committed version
- Allow read and write locks to be set together by different transactions
- Unlike non-exclusive locks
- Read operations wait only if another transaction is committing the same object
- Disallow commit if other uncompleted transactions have read the objects

– These transactions must wait until the reading transactions have committed

• This allows for more concurrency than read-write locks – Writing transactions risk waiting or rejection when commit

CSE 486/586, Spring 2014

## **Two-Version Locking**

- Three types of locks: read lock, write lock, commit lock
- Transaction cannot get a read or write lock if there is a commit lock
- When the transaction coordinator receives a request to commit
- Converts all that transaction's write locks into commit locks – If any objects have outstanding read locks, transaction must wait until the transactions that set these locks have
- completed and locks are released
- Compare with read/write locks:
	- Read operations are delayed only while transactions are committed
	- Read operations of one transaction can cause a delay in the committing of other transactions

**20**

**22**

**19** CSE 486/586, Spring 2014

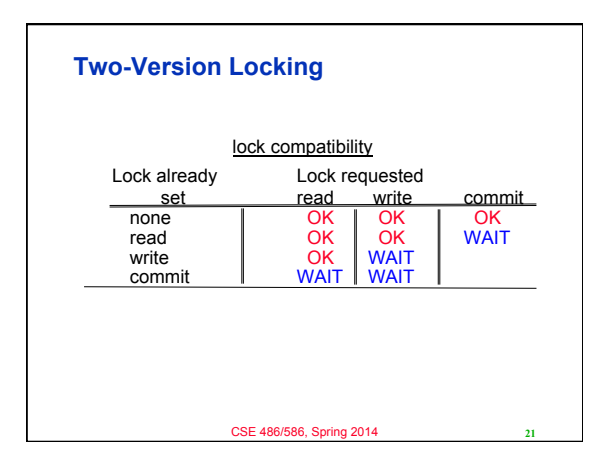

## **Summary**

## • Strict Execution

- Delaying both their read and write operations on an object until all transactions that previously wrote that object have either committed or aborted
- Strict execution with exclusive locks – Strict 2PL
- Increasing concurrency
- Non-exclusive locks
	- Two-version locks
	- Hierarchical locks

**21** CSE 486/586, Spring 2014

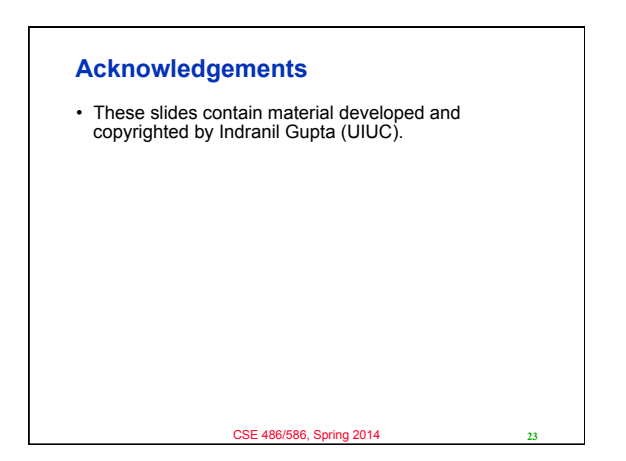